## **ctools - Bug #2114**

## **Missing \*.i files in tarball release of ctools for python wrappers creation**

05/18/2017 04:46 PM - Di Venere Leonardo

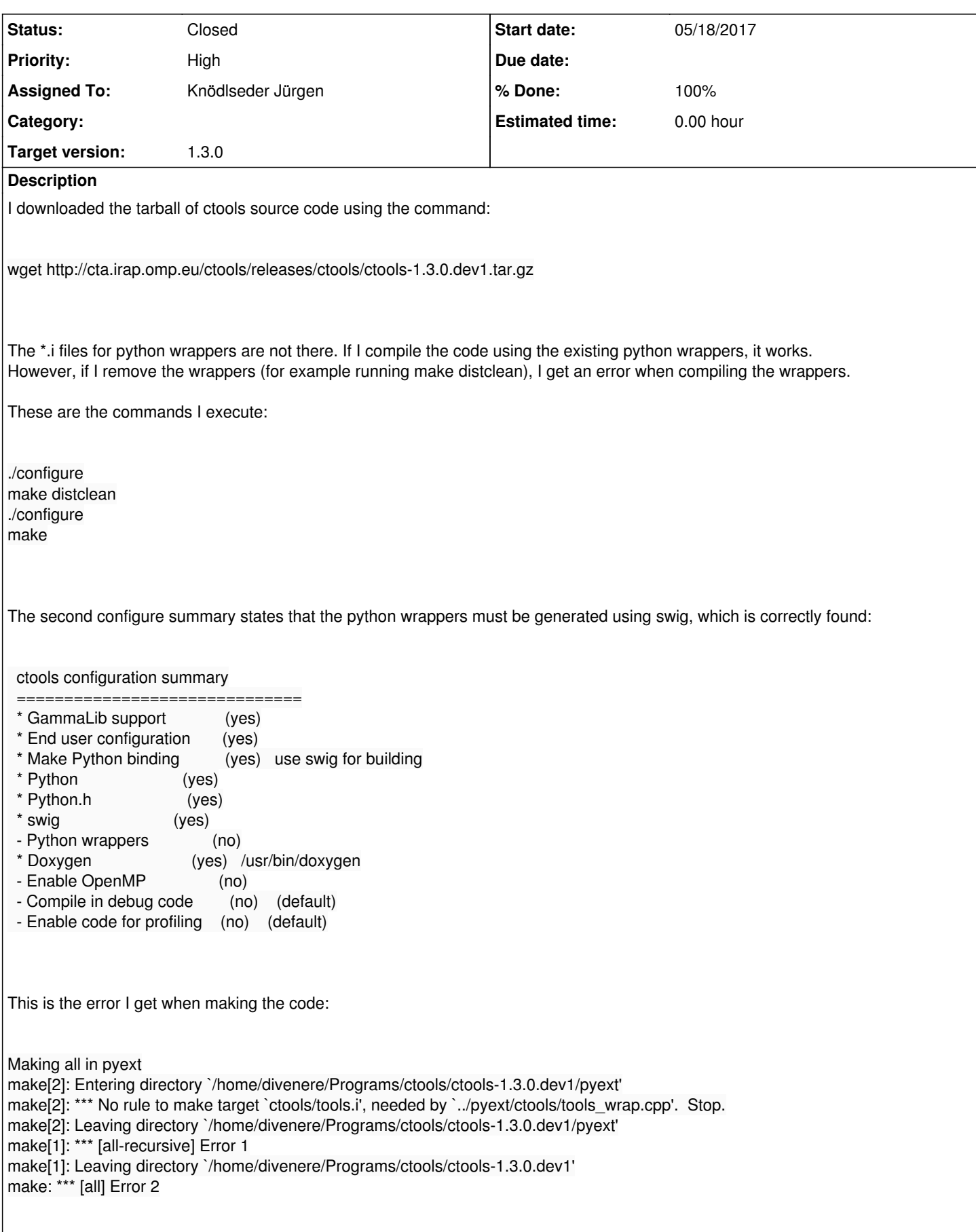

**History**

**#1 - 05/18/2017 10:17 PM - Knödlseder Jürgen**

*- Assigned To set to Knödlseder Jürgen*

*- Priority changed from Normal to High*

*- Target version set to 1.3.0*

I confirm, for some reason the .i files are not in the tarball. I will investigate that.

**#2 - 05/23/2017 06:28 PM - Knödlseder Jürgen**

*- Status changed from New to In Progress*

*- % Done changed from 0 to 90*

dist-hook: cp -r \$(srcdir)/\*.i \$(distdir) cp -r \$(srcdir)/ctools/\*.i \$(distdir)/ctools

I added this dist-hook. Still need to check whether the tarball is okay.

**#3 - 05/23/2017 09:39 PM - Knödlseder Jürgen**

*- Status changed from In Progress to Closed*

*- % Done changed from 90 to 100*

The missing SWIG interface files are now included in the tarball.